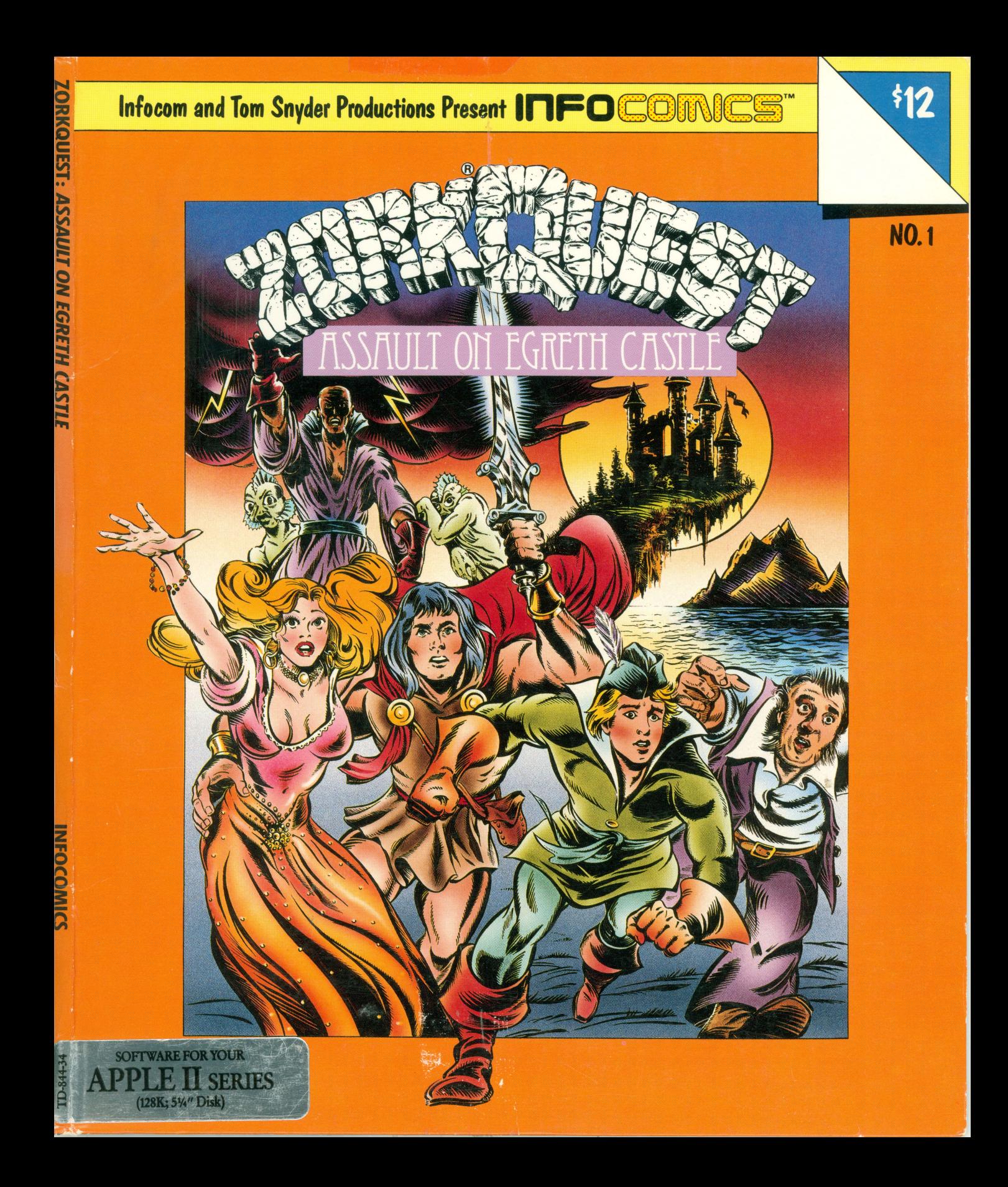

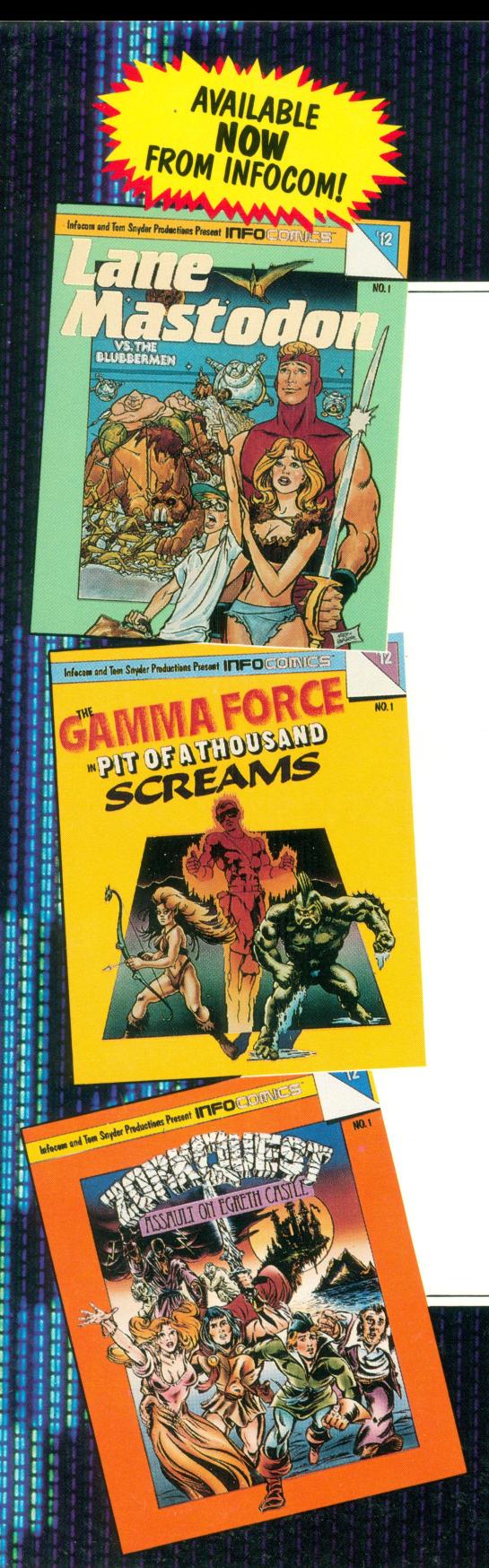

# INFOCOMICS

### **Lane Mastodon**

Check out the FIRST of this HILARIOUS SERIES! **LANE MASTODON**, accountant turned superhero, **SAVES HUMANITY from the BLUBBERMEN OF JUPITER** in this cornball spoof of 1930's space operas!

## **GAMMA FORCE**

This exciting superhero series features a WATER-**BEAST** of indomitable **STRENGTH**, a human gifted with **FLIGHT** and **FUTURE VISIONS**, and an elfin **PRINCESS** of unearthly power! In **GAMMA FORCE NO. 1, see the ORIGINS of the trio as they team** up to free their planet from an evil overlord and his PIT OF A THOUSAND SCREAMS!

# ZORKOUEST

Don't miss the PREMIER ISSUE of this fantasy series set in the fabulous world of **ZORK! A MAGIC AMULET** leads a small caravan of travelers to mysterious **EGRETH CASTLE**, the moldering lair of trolls, hobgoblins, night gaunts, and a DIABOLICAL WIZARD!

**MORE ACTION AND ADVENTURE** TO COME! COLLECT ALL THE ISSUES

i 都村村村 **CONTRACTOR** ļ O **Billian Bill** H ä Ĥ H H Ĥ ü n ļ ū 職 DCOMICS chase roo ļ n ï ü n anaan<br>Isaan in as an **ON**<br>On the se **BE**<br>BERRI Ĩ. **Contract Contract Contract Contract Contract Contract Contract Contract Contract Contract Contract Contract Co** I **TORNAMENT Altra de de la calcada Manuscript Control Alaman Salah Ba** の時の時の時の時に 後の間の 自由 はまはま ī į ● 数字 中国語 医单位 医单位 한 한 달 달 달 달 달 돌 말 さん あいきのあい B D **CON COR BOX 600** ■ 第一章 三重 **Manager あままの あまま** ī an an an an ŋ まい かい 计数据数据 B Ŧ 2000年10月 Ï h ŗ

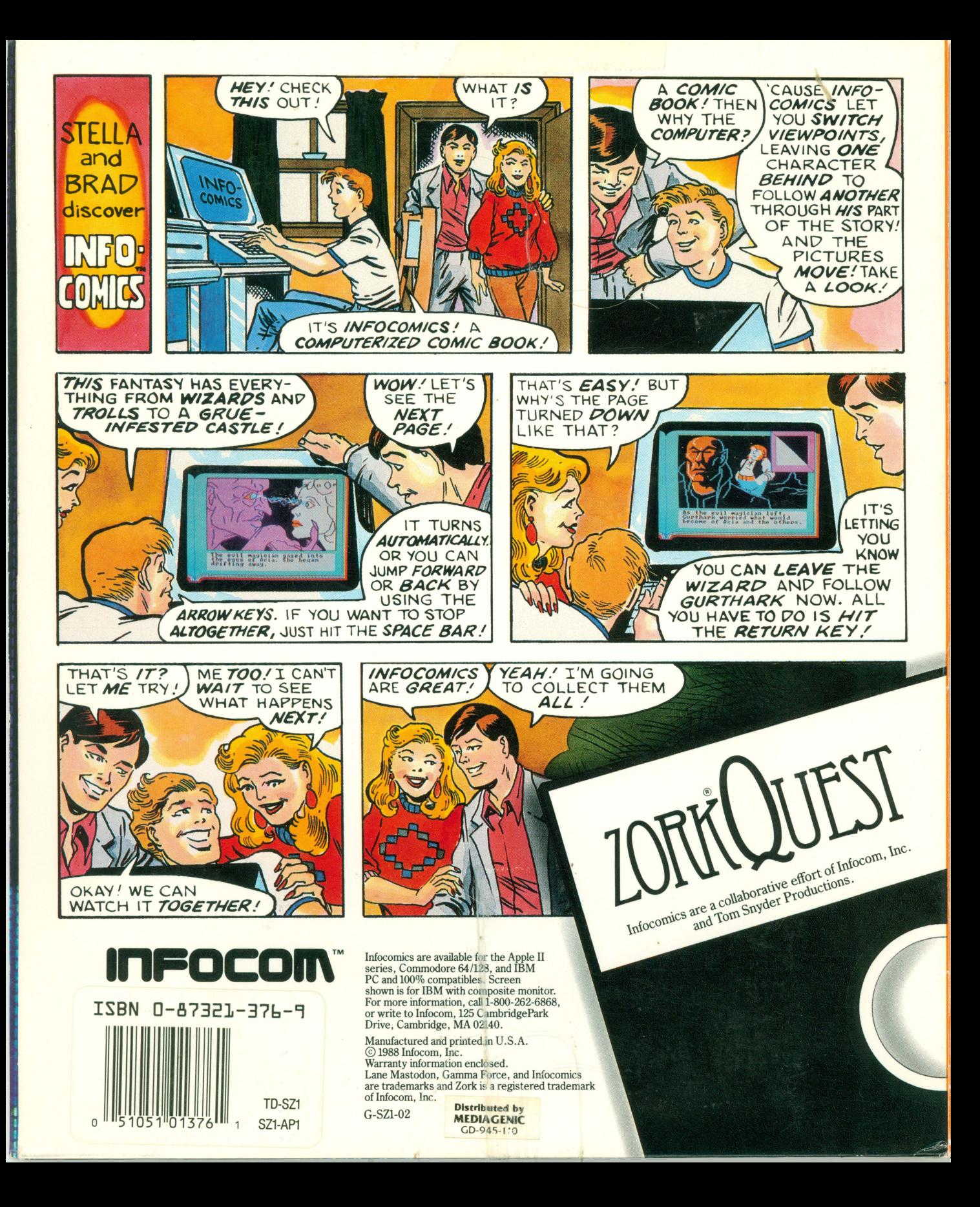

# ZORKQUEST

#### **APPLE ® II Other side is Side 2**

1) Insert lnfocomic disk into drive **A.**  2) Turn on the computer and monitor. Program copyright © 1988 lnfocom, Inc. All rights reserved.

TD-S21-04

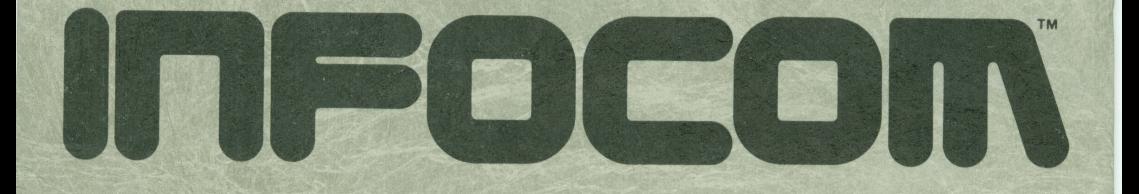

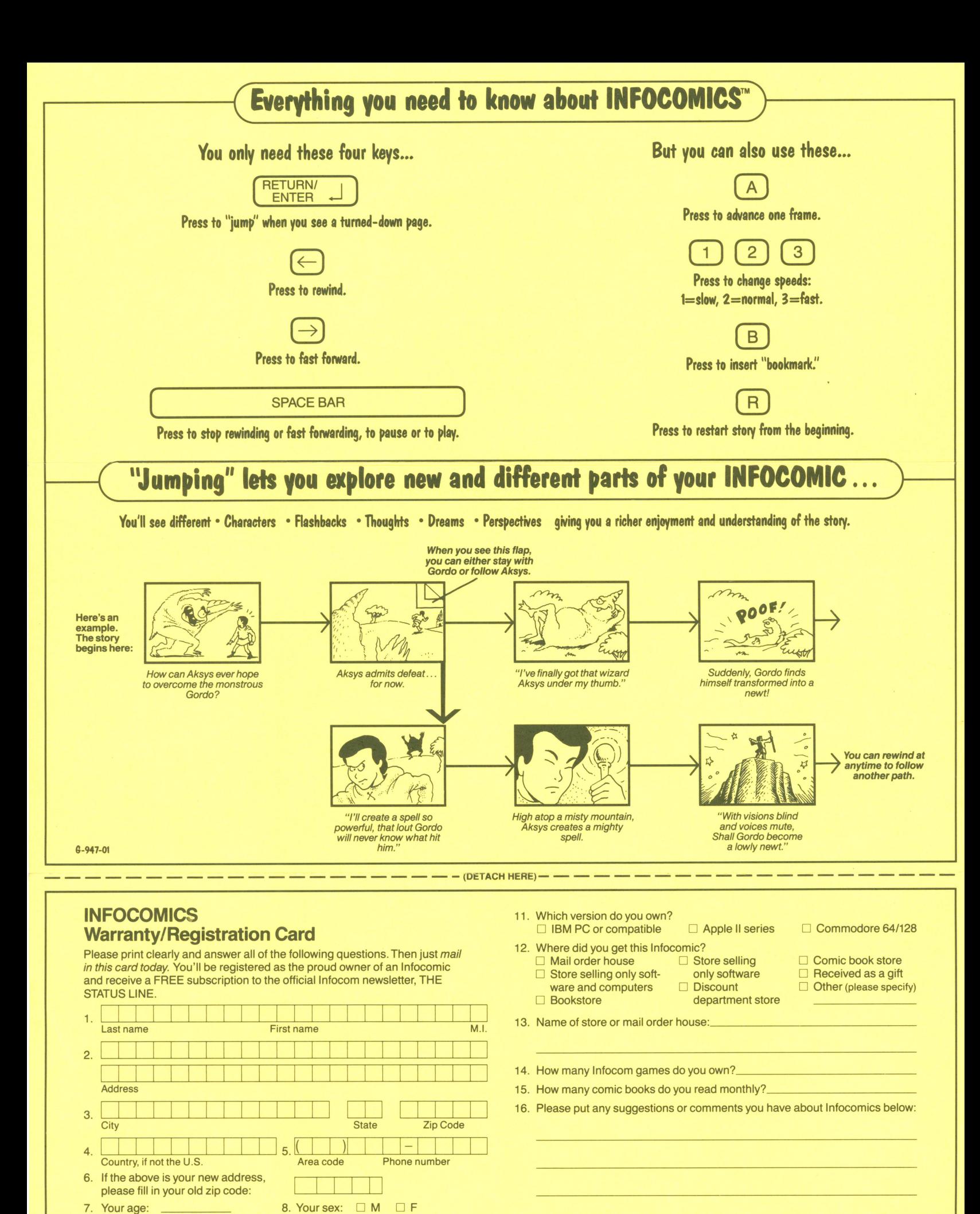

9. How many Infocomics do you own? 10. What is the title of this Infocomic?

### **We're Never Satisfied**

Here at Infocom, we take great pride in the quality of our stories. Even after they're "out the door," we're constantly improving, honing, and perfecting them.

Your input is important. No matter how much testing we do, it seems some "bugs" never crawl into view until thousands of you get your hands on the story. If you find a bug, or if you'd just like to tell us your opinion of Infocomics, drop us a note! We love every excuse to stop working, and a letter from you is just such an excuse! Write to:

lnfocom, Inc., 12S CambridgePark Drive, Cambridge, MA 02140, Attn: The Nast

#### **If You Have Technical Problems**

You can call the lnfocom Technical Support Team to report "bugs" and technical problems at (617) S76-3190. If vour disk develops a problem within ninety (90) days after purchase, we will replace it at no charge. Otherwise, there is a replacement fee of  $5$  (U.S. funds). Please return your warranty/registration card to register yourself as the proud owner of an lnfocomic and get a free subscription to our newsletter.

Printed in U.S.A.

G-947-01

### **Copyright and Warranty Information**

#### **Umited Warranty**

This software product and the attached instructional materials are sold "AS IS," without warranty as to their performance. The entire risk as to the quality and performance of the computer software program is assumed by the user.

However, to the original purchaser of a disk prepared by Infocom and carrying the Infocom label on the disk jacket, Infocom, Inc. warrants the medium on which the program is recorded to be free from defects in materials and faulty workmanship under normal use and service for a period of ninety (90) days from the date of purchase. If during this period a defect on the medium should occur, the medium may be returned to Infocom, Inc. or to an authorized Infocom, Inc. dealer, and Infocom, Inc. will replace the medium without charge to you. Your sole and exclusive remedy in the event of a defect is expressly limited to replacement of the medium as provided above. This warranty gives you specific legal rights and you may also have other rights which vary from state to state.

THE ABOVE WARRANTIES FOR GOODS ARE IN LIEU OF ALL WARRANTIES, EXPRESS, IMPLIED, *OR* STATUTORY, INCWDING, BUT NOT LIMITED 10, ANY IMPLIED WARRANTIES OF MERCHANT-ABILITY AND FITNESS FOR A PARTICULAR PURPOSE AND OF ANY OTHER **WARRANTY** OBLIGA-TION ON THE PART OF INFOCOM, INC. SOME STATES DO NOT ALLOW LIMITATIONS ON HOW LONG AN IMPLIED WARRANTY LASTS, SO THE ABOVE LIMITATION MAY NOT APPLY TO YOU. IN NO EVENT SHAU INFOCOM, INC. *OR* ANYONE ELSE WHO HAS BEEN INVOLVED IN THE CREA-TION AND PRODUCTION OF THIS COMPUTER SOFTWARE PROGRAM BE LIABLE FOR INDIRECT, SPECIAL, OR CONSEQUENTIAL DAMAGES, SUCH AS, BUT NOT LIMITED TO, LOSS OF ANTICI-PATED PROFITS OR BENEFITS RESULTING FROM THE USE OF THIS PROGRAM, OR ARISING OUT OF ANY BREACH OF THIS WARRANTY. SOME STATES DO NOT ALLOW THE EXCLUSION OR

LIMITATION OF INCIDENTAL OR CONSEQUENTIAL DAMAGES, SO THE ABOVE LIMITATION MAY NOT APPLY TO YOU.

N.B. After the warranty period, a defective Infocom disk may be returned to Infocom, Inc. with a check<br>or money order for \*5.00 U.S. funds for replacement.

#### **Copyright**

The enclosed software product is copyrighted and all rights are reserved by Infocom, Inc. It is published exclusively by Infocom, Inc. The distribution and sale of this product are intended for the use of the original purchaser only and for use only on the computer system specified. Lawful users of this program are hereby licensed only to read the program from its medium into memory of a computer solely for the purpose of executing the program. Copying, duplicating, selling, or otherwise distributing this product is<br>a violation of the law.

All documentation contained herein is copyrighted and all rights reserved by Infocom, Inc. These documents may not, in whole or in part, be copied, photocopied, reproduced, translated, orreduced to**any**  electronic medium or machine-readable form without prior consent, in writing, from Infocom, Inc.

Willful violations of the Copyright law of the United States can result in civil damages of up to 1SO,OOO inaddition to actual damages, plus criminal penalties of up to one year imprisonment and/or 110,000 fine.

lnfocomics, lane Mastodon, and Gamma Force are trademarks and Zork is a registered trademark of lnfocom, Inc. © 1988 lnfocom, Inc.

When you send us your warranty card, we'll give you a FREE subscription to lnfocom's quarterly newsletter, THE STATUS LINE. You'll read about our latest breakthroughs! Find out how an interactive story is made! Get first chance at special offers and try your hand at fiendish puzzles! So don't delay-send in

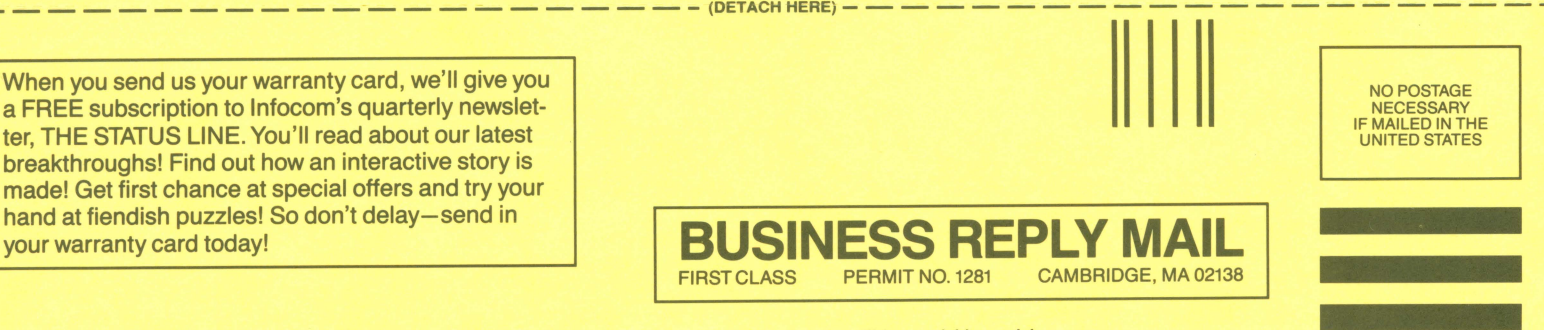

Postage will be paid by addressee

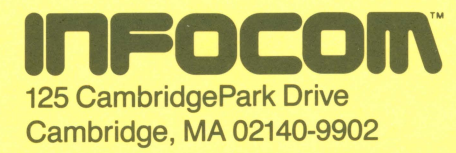

111 ••••• 1.1 ••• 11.1 ••111 ••• 1.1 •• 1.1 •• 11 ••••• 1.1 •• 11.1